# **Six helpful steps if you can't get a broadband service**

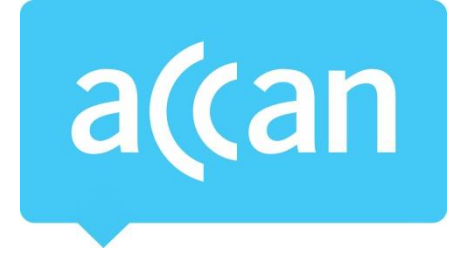

Not being able to get an internet service can be extremely frustrating.

ACCAN has put together these options of broadband services for consumers struggling to get an ADSL internet service.

**Note:** We have assumed that an average household needs at least 50GB of data a month. Each household is different. An average house using Satellite internet uses 32GB of data a month (April 2017), while an average house using NBN internet uses 160GB a month (March 2017).

#### **1. Waiting list**

Ask your provider if your request for service can be added to a waiting list.

Providers should keep your address and notify you when services become available in the future.

#### **2. Check other fixed providers**

There are a number of companies that have their own ADSL equipment. If one provider has no availability, another might. Here are some companies that have their own ADSL equipment and may have services available in your area:

- Aussie Broadband
- Eftel
- iiNet
- Internode
- iPrimus
- OnTheNet (Queensland)
- Optus
- Telstra
- TPG

There may also be other fixed line networks that operate in your area that you may be able to use, such as:

- iiNet VDSL2 (ACT)
- Optus Cable (Sydney, Melbourne, Brisbane)
- Telstra (Velocity, South Brisbane, Cable)
- Wondercom FTTB

If you are in a new development you may have access to other networks. You can check th[e new](https://www.nationalmap.gov.au/#share=s-pAUtMPlFQCSwV4qYdRCUE4t8sAt)  [developments map](https://www.nationalmap.gov.au/#share=s-pAUtMPlFQCSwV4qYdRCUE4t8sAt) to see if you are covered.

Check [www.nbnco.com.au](http://www.nbnco.com.au/) to see when you will be connected to the National Broadband Network.

## **Six helpful steps if you can't get a broadband service**

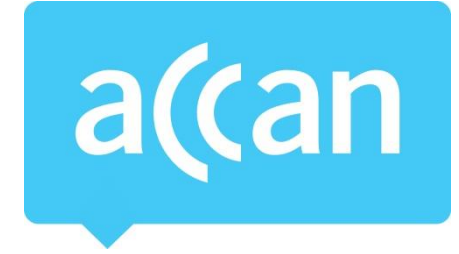

### **3. Check fixed wireless options**

Fixed wireless broadband provides internet using an antenna dish installed on your house. Here are some that we are aware of:

- Acenet AirStream (NSW Southern Highlands)
- Aussie Broadband (Gippsland, Western Victoria, South Australia)
- Beam Internet (Barossa Valley and Regional SA)
- BITS Wireless
- Bitwave Networks (NSW Parks)
- Clear Broadband (Perth, Tasmania, Brisbane, Melbourne, Adelaide)
- Clearstream Broadband (QLD Brisbane, Ipswich, Lockyer Valleys)
- Countrytell (NSW- Hunter, Mid North Coast)
- Dreamtilt (QLD)
- DCSI (West Gippsland)
- Gtelecom (Greater Melbourne area)
- iiNet WiMax (South Australia)
- Lightning Broadband
- Next Gen Wireless (Queensland and Northern Territory)
- Node1 (Geraldton, Walkaway, Dongara and Perth)
- NuSkope (South Australia)
- Ooki (ACT)
- Planet ISP (Melbourne)
- Red Broadband (Western Australia)
- Red Fox (QLD)
- South Western Wireless (regional NSW, Queensland and Western Australia)
- Shoalhaven Internet (NSW Shoalhaven)
- Speedweb (Victoria Morewell, Traralgon, La Trobe Valley)
- Splash Internet (NSW Eden area)
- Tasmanet (Tasmania)
- The Signal Co (Canberra)
- Wires Broadband (Gold Coast, Sunshine Coast and Northern New South Wales)
- Wi Sky (regional NSW and Queensland)
- Uniti Wireless (Adelaide)
- Yourhub (Townsville, suburbs and surrounding areas)

#### **4. Check home wireless options**

Home wireless provides internet at one location using a modem/gateway device with a mobile SIM card. It requires power from a socket in your house. A number of people and devices can connect to the internet through the modem/gateway.

## **Six helpful steps if you can't get a broadband service**

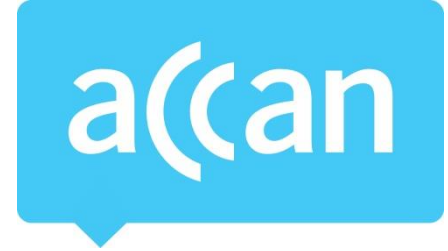

It is important to check that the provider offers coverage at your house!

- Optus
- Telstra
- Vivid Wireless
- Exetel

### **5. Check mobile broadband options**

Mobile broadband plans are designed to be used on the go. The SIM card inserts into one device, such as a tablet or phone. For more than one person or device to connect you need to 'hotspot' the device.

It is important to check that the provider offers coverage in your house!

- amaysim
- Jeenee Mobile
- Optus
- Ovo
- Spintel
- Vaya
- Yomojo

#### **6. Share your experiences and solutions**

Join the discussion on our Facebook Broadband Help group to share your experiences and connect with similar consumers. Contact ACCAN at broadband@accan.org.au if you are unable to get a service, or if you are a provider who can offer consumers' services.